# Un approccio grafico-numerico al limite notevole

$$
\lim_{x \to \infty} \left( 1 + \frac{1}{x} \right)^x = e
$$

Simone Zuccher 20 ottobre 2015

## 1  $\cos^2 e$  e a cosa serve un limite punto di tangenza, come la funzione. notevole?

I limiti notevoli sono chiamati così perché il loro utilizzo permette di risolvere alcune forme indeterminate (dette anche forme di indecisione) altrimenti irrisolubili facendo ricorso alle sole conoscenze sui limiti "ordinari". Siccome la risoluzione della forma indeterminata che risulta dai limiti notevoli non è immediata, ricavarseli ogni volta potrebbe risultare dispendioso in termini di tempo. Per questo è buona cosa, una volta capiti e dimostrati, impararli a memoria (come i prodotti notevoli).

Alcuni docenti ritengono che sia del tutto superfluo insegnare i limiti notevoli in quanto, con il Teorema di De L'Hôspital (refugium peccatorum degli studenti), si pu`o risolvere praticamente ogni forma di indeterminazione purch´e, ovviamente, il teorema sia applicabile. Questo approccio, però, presuppone la conoscenza del concetto di derivata, fondato su quello di limite, quindi da un punto di vista concettuale è un circolo vizioso.<sup>[1](#page-0-0)</sup>

Dimostrare in modo rigoroso il limite notevole

$$
\lim_{x \to \infty} \left( 1 + \frac{1}{x} \right)^x = e,
$$

dove e  $\approx 2.71828182845905$  $\approx 2.71828182845905$  $\approx 2.71828182845905$  è il numero di Nepero,<sup>2</sup> risulta piuttosto laborioso e va certamente oltre le conoscenze richieste ad uno studente di quinta superiore, al punto che su tutti i libri di scuola superiore si dà questo risultato come una verità calata dall'alto.

In queste paginette vogliamo semplicemente portare lo studente a rendersi conto della veridicità del risultato utilizzando il (ben noto) metodo grafico accoppiato a qualche cosiderazione semplice di calcolo numerico.

### <span id="page-0-4"></span>2 Considerazioni preliminari di tipo grafico

Osserviamo un fatto noto ma importante: la retta tangen-

<span id="page-0-1"></span><span id="page-0-0"></span><sup>2</sup>Il numero di Nepero è *irrazionale*, per cui quelle riportate sono solo le prime cifre decimali.

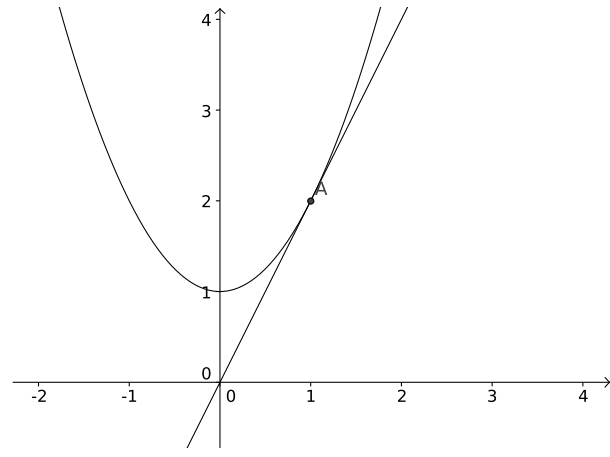

<span id="page-0-2"></span>Figura 1: Grafico di  $f(x) = x^2 + 1$  e della retta  $y = 2x$  ad essa tangente in  $A(1; 2)$ .

Per esempio, in figura  $1$  è riportato il grafico della funzione  $f(x) = x^2 + 1$  (una banalissima parabola) e quello della retta  $y = 2x$ , tangente alla funzione nel punto  $A(1, 2)$ .<sup>[3](#page-0-3)</sup>

Da questo semplice fatto segue che se la funzione  $f(x)$ e la retta  $r(x) = mx + q$  sono tangenti nel punto di ascissa  $x = x_0$ , allora

$$
\lim_{x \to x_0} \frac{f(x)}{r(x)} = \lim_{x \to x_0} \frac{f(x)}{mx + q} = 1.
$$

3 **Riscrittura del limite** 
$$
\lim_{x \to \infty} \left(1 + \frac{1}{x}\right)^x
$$

 $\dot{E}$  chiaro che

$$
\lim_{x \to \infty} \left( 1 + \frac{1}{x} \right)^x = 1^{\infty}
$$

te al grafico di una funzione si comporta, nell'intorno del  $x \to +\infty$ , siccome eleviamo numeri leggermente maggiori è una forma indeterminata, ossia non si può dire nulla né sull'esistenza né sull'eventuale valore del limite. Nel caso

<sup>1</sup> Infatti, per dimostrale le derivate delle funzioni trascendenti si fa ricorso proprio ai limiti notevoli.

<span id="page-0-3"></span><sup>&</sup>lt;sup>3</sup>È immediato verificare che le due curve sono tangenti perché, mettendone a sistema le equazioni, si ha  $x^2 + 1 = 2x \iff (x-1)^2 = 0 \implies$  $x = 1$ , che è una soluzione doppia.

di 1 ad un esponente che tende a  $+\infty$ , ci si aspetterebbe che il limite fosse +∞. Nel caso  $x \to -\infty$ , eleviamo numeri leggermente minori di 1 ad un esponente che tende a  $-\infty$ , per cui ci aspetteremmo nuovamente che il limite fosse +∞.

Contrariamente a queste considerazioni, utilizzando un semplice foglio di calcolo (o una calcolatrice) ci si può rendere conto che per valori di x "piuttosto elevati" la funzione  $f(x) = \left(1 + \frac{1}{x}\right)^x$  si stabilizza su un valore *finito*, come mostrato in tabella [1.](#page-1-0)

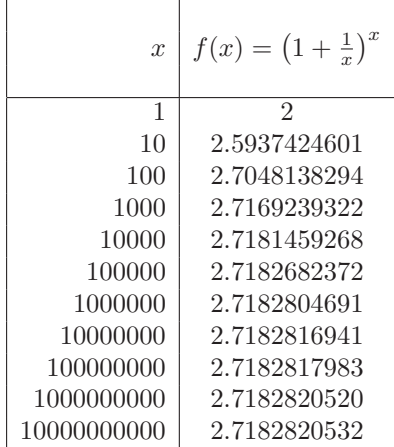

<span id="page-1-0"></span>Tabella 1: Valori assunti dalla funzione  $f(x) = (1 + \frac{1}{x})^x$ per valori sempre più grandi di  $x$ .

Lo stesso comportamento di  $f(x)$  vale quando si sostituiscono ad  $x$  valori sempre più piccoli (ossia  $-1, -10, 100, 1000, \ldots$ ).

Appurato che, numericamente, il limite sembra davvero esistere e sembra tendere ad un numero finito vicino al numero di Nepero (le prime sei cifre significative sono corrette), ci proponiamo di calcolarlo in modo un po' più rigoroso sfruttando l'osservazione cruciale richiamata nella sezione [2.](#page-0-4)

Come primo passo operiamo la sostituzione  $t = \frac{1}{x}$ , a seguito della quale  $x \to \infty \implies t \to 0$ , per cui il limite può essere riscritto nella forma

$$
\lim_{x \to \infty} \left( 1 + \frac{1}{x} \right)^x = \lim_{t \to 0} (1 + t)^{\frac{1}{t}}.
$$

Anziché calcolare il limite di  $(1 + t)^{\frac{1}{t}}$ , calcoliamo il limite del suo logaritmo naturale, che non ha problemi di esistenza in quanto la funzione  $(1+t)^{\frac{1}{t}}$  è certamente sempre positiva nel suo dominio  $t > −1$ :

$$
\lim_{t \to 0} \left[ \ln \left( (1+t)^{\frac{1}{t}} \right) \right] = \lim_{t \to 0} \left[ \frac{1}{t} \ln(1+t) \right] = \lim_{t \to 0} \frac{\ln(1+t)}{t}.
$$

### 4 Discussione grafico-numerica

Consideriamo le funzioni  $q(t) = \ln(1+t) e h(t) = t e$  disegnamo i loro grafici, come riportato in figura [2.](#page-1-1) La prima funzione è un logaritmo naturale traslato a sinistra di 1, che passa per l'origine ed ha l'asintoto verticale in  $t = -1$ , mentre l'altra funzione è la bisettrice del primo e terzo quadrante.

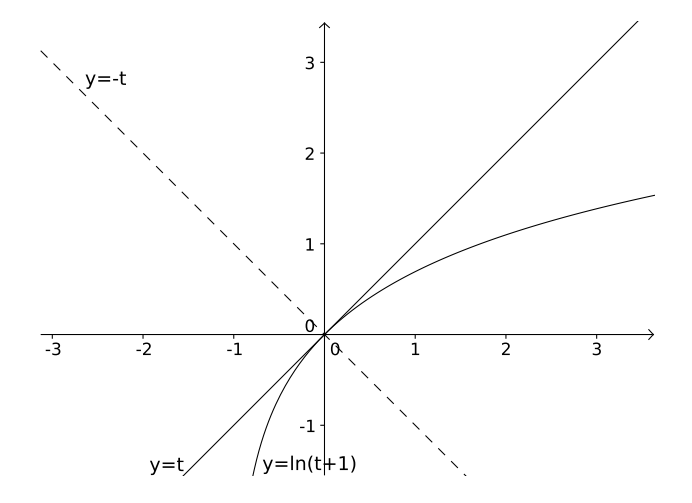

<span id="page-1-1"></span>Figura 2: Grafico di  $q(t) = \ln(1+t)$  e della retta  $h(t) = t$ . Si osservi che un solo punto di intersezione tra  $q(t)$  e  $h(t)$  non garantisce necessariamente la tangenza nell'origine (vedi la retta  $y = -t$ ). Per garantire la tangenza è necessario che le due funzioni abbiano la stessa *monotonia* in  $t = 0$ .

E chiaro che entrambe le funzioni passano dall'origine. ` La domanda *cruciale* è: l'origine è l'unico punto di intersezione tra le due funzioni oppure no? Infatti, se i grafici sono fatti a mano, gli andamenti in essi raffigurati sono qualitativamente corretti, però non c'è alcuna certezza sulla presenza o meno di altri punti di intersezione nell'intorno dell'origine. Ovviamente questo è dovuto non al disegno di  $y = t$ , che è facile e sicuramente riusciamo a farlo bene, quanto piuttosto al disegno del grafico di  $\ln(t + 1)$ .

Si osservi che, in generale, la presenza di una sola intersezione tra  $g(t) = \ln(1+t)$  ed una retta non garantisce la tangenza tra le due, come dimostra il controesempio  $y = -t$ riportato in figura [2.](#page-1-1) Affinché vi sia tangenza, le due funzioni devo avere, nel punto di tangenza, la stessa monotonia (nel nostro caso devono essere entrambe crescenti).

Procediamo per assurdo: ipotizziamo che ci sia un altro punto di intersezione per  $t > 0$  e mostriamo (quindi non dimostriamo), tramite un procedimento numerico, che questo  $\hat{e}$  impossibile. Se le due funzioni si intersecassero per  $t > 0$ dovrebbe succedere qualcosa di simile a ciò che è riportato in figura [3.](#page-1-2)

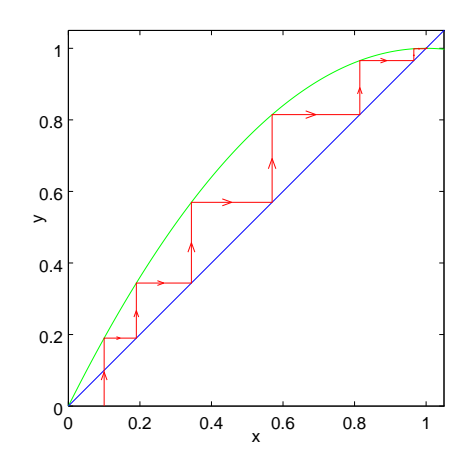

<span id="page-1-2"></span>Figura 3: Grafico di  $f(x) = -x^2 + 2x$  (in verde) e della retta  $y = x$  (in blu). Da notale i due punti di intersezione, l'origine  $(0, 0)$  e  $(1, 1)$ .

Essa si riferisce alle possibili intersezioni tra la parabola  $f(x) = -x^2 + 2x$  (in verde) e la retta  $y = x$  (in blu). Evidentemente le intersezioni sono  $(0,0)$  e  $(1,1)$  che riproducono, per il caso delle funzioni  $g(t) = \ln(t + 1) e h(t) = t$ , rispettivamente l'intersezione nell'origine e l'intersezione in un punto non precisato  $t > 0$ . Se introduciamo la successione definita per ricorrenza

$$
\begin{cases}\n x_1 = \bar{x} & \bar{x} \text{ fissato} \\
x_{n+1} = f(x_n) & \text{con } f(x) = -x^2 + 2x\n\end{cases}
$$

allora si vede chiaramente che

$$
\lim_{n \to +\infty} x_n = 1.
$$

In altre parole, se oltre all'origine esiste una seconda intersezione positiva, allora la successione definita per ricorrenza tende a quel valore. La cosa è verificabile piuttosto facilmente per via grafica (se si è disegnato con precisione il grafico di  $f(x)$ , oppure per via numerica se non si sa disegnare con precisione il grafico ma si ha a disposizione un foglio di calcolo o più semplicemente una calcolatrice tascabile.

Siccome stiamo ipotizzando di non avere certezze riguardo al grafico, utilizziamo la via numerica e vediamo di riprodurre il comportamento visto in figura [3.](#page-1-2)

| n              | $x_n$             |
|----------------|-------------------|
| 1              | 0.100000000000000 |
| $\overline{2}$ | 0.190000000000000 |
| 3              | 0.343900000000000 |
| 4              | 0.569532790000000 |
| 5              | 0.814697981114816 |
| 6              | 0.965663161797075 |
| 7              | 0.998820981542226 |
| 8              | 0.999998609915476 |
| 9              | 0.999999999998068 |
| 10             | 1.000000000000000 |

<span id="page-2-0"></span>Tabella 2: Valori assunti dalla successione per ricorrenza generata dalla funzione  $f(x) = -x^2 + 2x$  a partire da  $x_1 = 0.1.$ 

In tabella [2](#page-2-0) sono riportati i valori di  $x_n$  assunti dalla successione per ricorrenza generata dalla funzione  $f(x) =$  $-x^2 + 2x$  a partire da  $x_1 = 0.1$ . Si vede chiaramente che la successione tende al valore di  $x = 1$ , che è la seconda intersezione (oltre all'origine) tra  $y = x e y = -x^2 + 2x$ .

| $\eta$         | $x_n$              |
|----------------|--------------------|
| 1              | 0.1000000000000000 |
| $\overline{2}$ | 0.0953101798043249 |
| 3              | 0.0910375923830056 |
| $\overline{4}$ | 0.0871291630703321 |
| 5              | 0.0835404263516037 |
| 6              | 0.0802338521903550 |
| 7              | 0.0771775475028176 |
| 8              | 0.0743442383504249 |
| 9              | 0.0717104646105026 |
| 10             | 0.0692559371852721 |

<span id="page-2-1"></span>Tabella 3: Valori assunti dalla successione per ricorrenza generata dalla funzione  $f(x) = \ln(x + 1)$  a partire da  $x_1 = 0.1$ .

Se seguiamo la stessa procedura numerica per la funzione  $y = \ln(x + 1)$ , otteneniamo i valori numerici riportati in tabella [3.](#page-2-1) La successione  $x_n$  si comporta in modo contrario rispetto a prima: partendo da  $x_1 = 0.1$ ,  $x_n$  non tende ad un valore maggiore, ma verso uno minore, apparentemente verso 0. Si potrebbe pensare che questo accada perché  $x_1 = 0.1$  è troppo lontano dall'origine e il secondo punto di intersezione potrebbe essere tra l'origine e 0.1. Ripetendo la procedura partendo da un valore più piccolo (ma sempre positivo) e calcolando (con la calcolatrice) numerosi termini della successione, si osserva che la successione converge inesorabilmente a 0.

Questo non dimostra nulla da un punto di vista rigoroso, ma ci permette di comprendere che il calcolo numerico sconfessa l'ipotesi di un punto di intersezione tra le funzioni  $g(t) = \ln(1+t) e h(t) = t$  per  $t > 0$ .

Lo stesso ragionamento si può seguire pensando che l'eventuale altra intersezione tra  $g(t) = \ln(1+t) e h(t) = t$ avvenga per −1 < t < 0. Partendo da un qualsiasi punto in questo intervallo, si osserva che la successione per ricorrenza si allontana sempre di più dall'origine fino a valori inferiori a −1, per i quali la funzione  $ln(1 + x)$  non è più calcolabile e quindi la procedura si deve arrestare. Un esempio è riportato in tabella [4](#page-2-2) dove  $x_1 = -0.1$ .

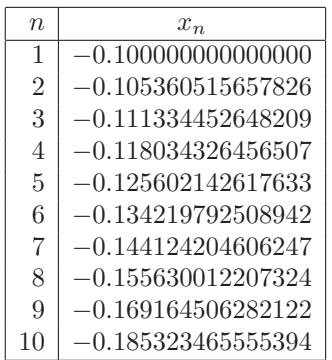

<span id="page-2-2"></span>Tabella 4: Valori assunti dalla successione per ricorrenza generata dalla funzione  $f(x) = \ln(x + 1)$  a partire da  $x_1 = -0.1$ .

Il carattere della successione rimane lo stesso, ossia diverge verso valori inferiori a −1, per qualsiasi valore iniziale  $x_1, -1 < x_1 < 0.$ 

Questi fatti ci permettono di concludere (ma non di dimostrare in modo inconfutabile) che non è possibile, numericamente, trovare intersezioni diverse dall'origine tra le funzioni  $g(t) = \ln(1+t)$  e  $h(t) = t$ . Pertanto assumiamo che l'origine sia l'unico punto di intersezione tra di esse. Inoltre, visto che entrambe le funzioni sono crescenti nell'intorno dell'origine, possiamo affermare che le due funzioni sono tangenti nell'origine. Pertanto,

$$
\lim_{t \to 0} \frac{\ln(1+t)}{t} = 1.
$$

Si osservi che questo limite può essere riscritto, in forma del tutto generale, come

<span id="page-2-3"></span>
$$
\lim_{f(x)\to 0} \frac{\ln(1+f(x))}{f(x)} = 1.
$$
\n(4.1)

#### 5 Altri limiti notevoli legati  $\lim_{x\to\infty}$   $\left(1+\right.$ 1  $\frac{1}{x}$  $\bigg\}^x = e$

Eravamo inizialmente interessati a calcolare il limite

$$
\lim_{x \to \infty} \left( 1 + \frac{1}{x} \right)^x
$$

ma, tramite il cambio di variabile  $t = 1/x$  siamo passati al limite

$$
\lim_{t\to 0} (1+t)^{\frac{1}{t}},
$$

e poi al suo logaritmo naturale sfruttando il fatto che la funzione logaritmo naturale è continua e quindi

$$
\lim_{x \to x_0} f(x) = \ell \in \mathbb{R}, f(x) > 0 \iff \lim_{x \to x_0} \ln(f(x)) = \ln \ell.
$$

Essendo

$$
\frac{\ln(1+t)}{t} = \ln\left((1+t)^{\frac{1}{t}}\right),\,
$$

possiamo concludere che

$$
\lim_{t \to 0} \frac{\ln(1+t)}{t} = 1 \iff \lim_{t \to 0} \left[ \ln \left( (1+t)^{\frac{1}{t}} \right) \right] = 1,
$$

da cui la conclusione

$$
\lim_{t \to 0} (1+t)^{\frac{1}{t}} = e,
$$

che, ricordando la sostituzione  $t = 1/x$ , assicura

$$
\lim_{x \to \infty} \left( 1 + \frac{1}{x} \right)^x = e.
$$

Al limite notevole [\(4.1\)](#page-2-3) possiamo quindi aggiungerne altri due

$$
\lim_{f(x)\to\infty} \left(1 + \frac{1}{f(x)}\right)^{f(x)} = e, \quad \lim_{f(x)\to 0} (1 + f(x))^{\frac{1}{f(x)}} = e,
$$

grazie ai quali è possibile ricavarne altri come, per esempio,

$$
\lim_{x \to 0} \frac{\log_a(1+x)}{x} = \log_a e = \frac{1}{\ln a}.
$$

Infatti, per la propriet`a del cambio di base dei logaritmi sappiamo che

$$
\log_a(1+x) = \frac{\ln(1+x)}{\ln a}
$$

da cui

$$
\lim_{x \to 0} \frac{\log_a(1+x)}{x} = \lim_{x \to 0} \frac{1}{\ln a} \frac{\ln(1+x)}{x} = \frac{1}{\ln a} \cdot 1 = \frac{1}{\ln a}.
$$

 $\hat{E}$  ovvio che

$$
\lim_{x \to 0} \frac{x}{\log_a(1+x)} = \lim_{x \to 0} \frac{1}{\frac{\log_a(1+x)}{x}} = \frac{1}{\frac{1}{\ln a}} = \ln a.
$$

**a** Da questo è immediato ricavare anche il limite

$$
\lim_{x \to 0} \frac{a^x - 1}{x} = \ln a.
$$

Infatti, operando la sostituzione  $t = a^x - 1$ , si ha  $a^x =$  $t+1 \implies x = \log_a(t+1) \text{ e } x \to 0 \implies t \to 0$ , pertanto

$$
\lim_{x \to 0} \frac{a^x - 1}{x} = \lim_{t \to 0} \frac{t}{\log_a(t+1)} = \ln a.
$$

Un ultimo limite notevole, particolarmente utile, è

$$
\lim_{x \to 0} \frac{(1+x)^k - 1}{x} = k.
$$

Per dimostrarlo basta osservare che  $(1+x)^k = e^{\ln(1+x)^k}$  $e^{k \ln(1+x)}$ , e che  $x \to 0 \implies k \ln(1+x) \to 0$ . Pertanto si ha

$$
\lim_{x \to 0} \frac{(1+x)^k - 1}{x} = \lim_{x \to 0} \frac{e^{k \ln(1+x)} - 1}{x}
$$
\n
$$
= \lim_{x \to 0} \frac{e^{k \ln(1+x)} - 1}{x} \frac{k \ln(1+x)}{k \ln(1+x)}
$$
\n
$$
= \lim_{x \to 0} k \left( \frac{e^{k \ln(1+x)} - 1}{k \ln(1+x)} \right) \left( \frac{\ln(1+x)}{x} \right)
$$
\n
$$
= k \cdot 1 \cdot 1 = k.
$$

### 6 Tabella riassuntiva

 $\overline{1}$ 

$$
\lim_{f(x) \to 0} \frac{\ln(1 + f(x))}{f(x)} = 1
$$
\n
$$
\lim_{f(x) \to \infty} \left(1 + \frac{1}{f(x)}\right)^{f(x)} = e
$$
\n
$$
\lim_{f(x) \to 0} (1 + f(x))^{\frac{1}{f(x)}} = e
$$
\n
$$
\lim_{f(x) \to 0} \frac{\log_a(1 + f(x))}{f(x)} = \log_a e = \frac{1}{\ln a}
$$
\n
$$
\lim_{f(x) \to 0} \frac{a^{f(x)} - 1}{f(x)} = \ln a
$$
\n
$$
\lim_{f(x) \to 0} \frac{(1 + f(x))^k - 1}{f(x)} = k
$$

<span id="page-3-0"></span>Tabella 5: Riassunto dei limiti notevoli legati a  $\lim_{x\to\infty} \left(1+\frac{1}{x}\right)$  $\boldsymbol{x}$  $\bigg)^x = e.$